你可以使用以下流動裝置,透過八達通 App 領取八達通增值額:

Android - 具備近場通訊功能(NFC)

iOS - iPhone 7 或之後型號,並已安裝 iOS 13 或以上,或已連[接八達通流動讀寫器](https://www.octopus.com.hk/tc/consumer/mobile-payment/mobile-reader/index.html)

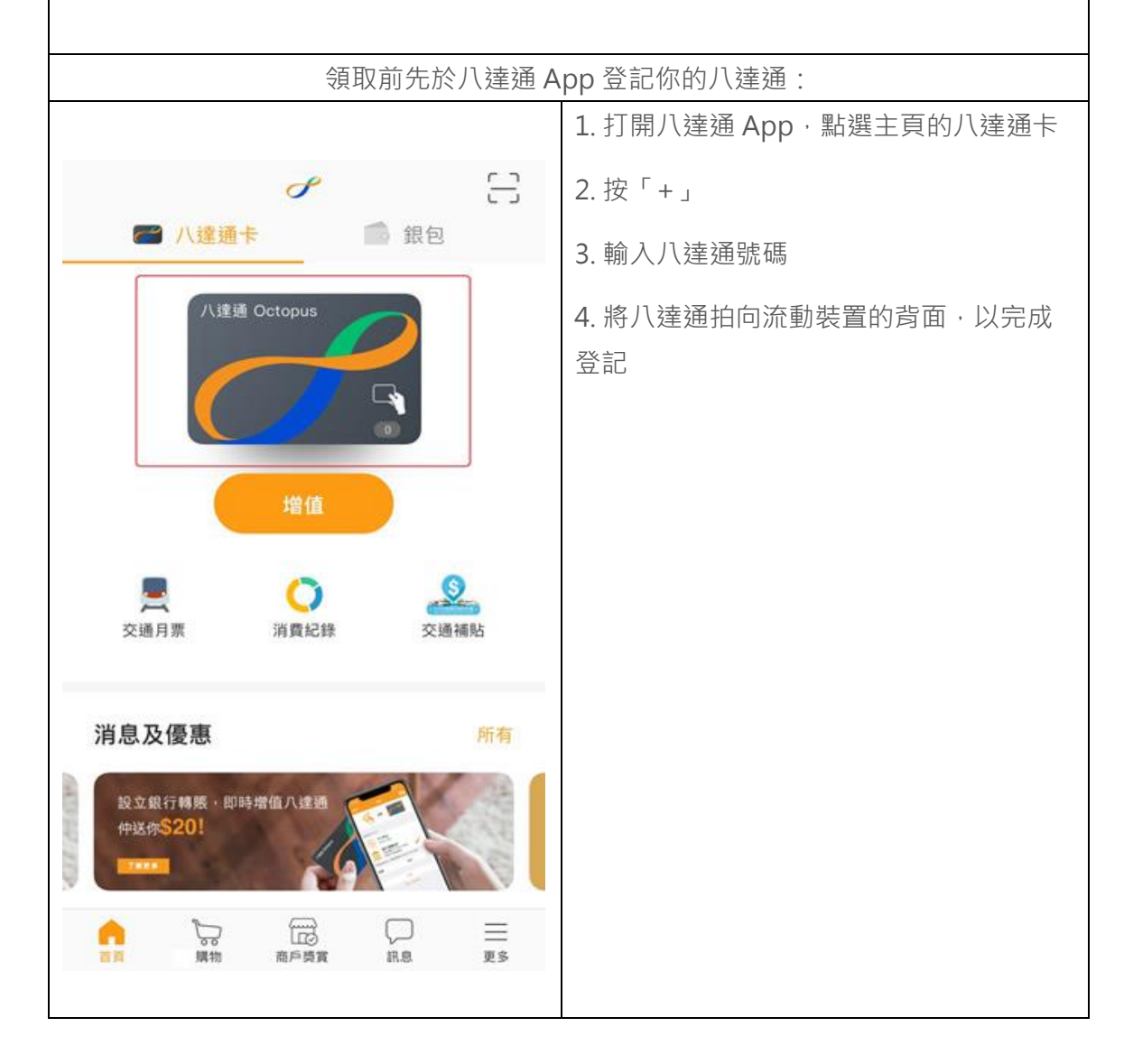

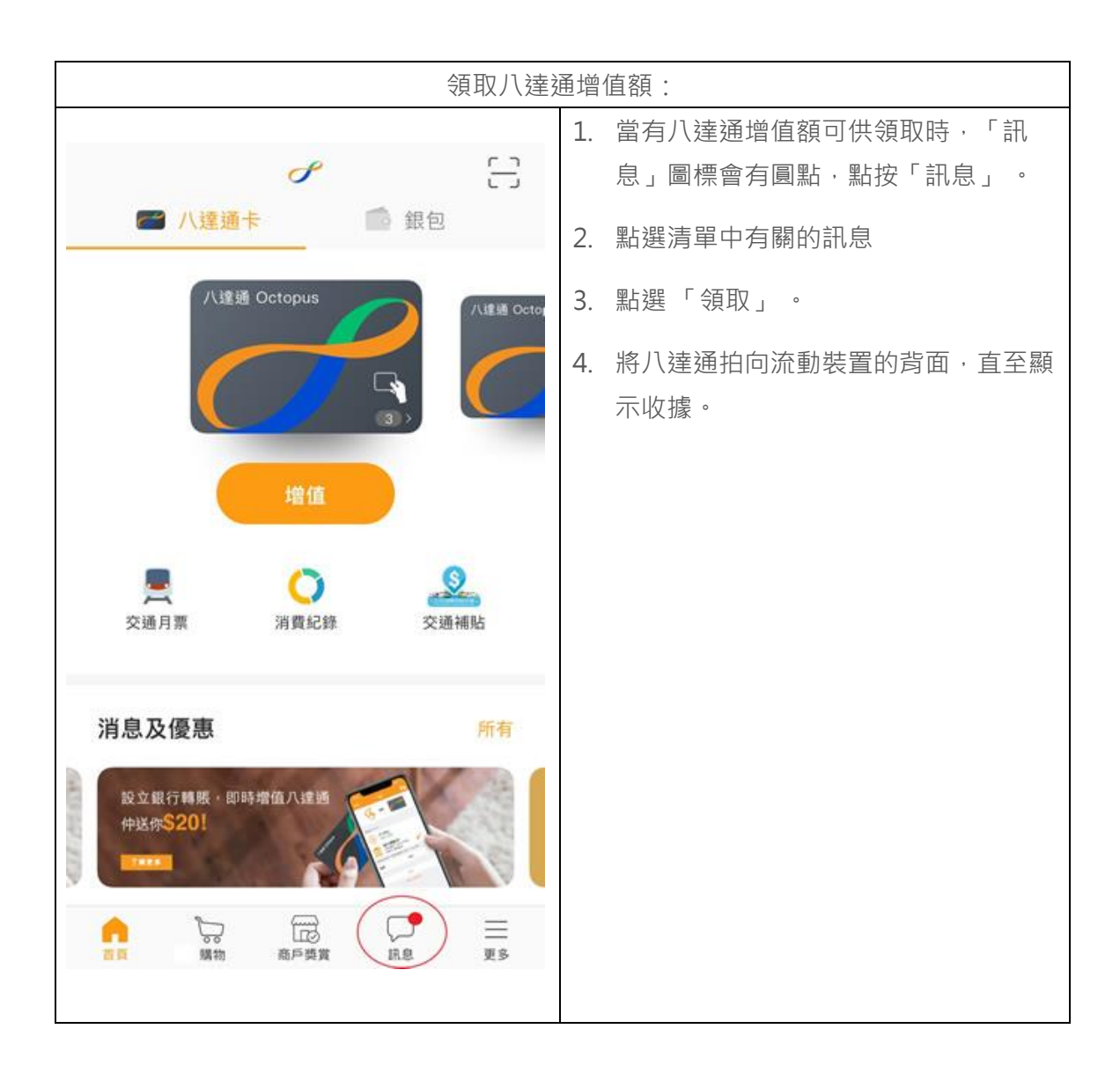